# **MELODIC JAW HARPS add-on**

user manual

## EXPANSION PACK for MAGIC JAW HARPS

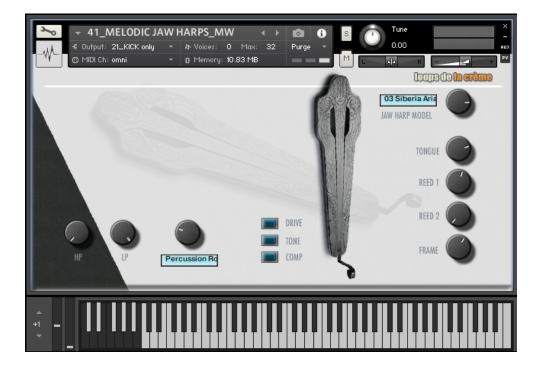

loops de la Crème - January 2022

Thank you for downloading MELODIC JAW HARPS Add-on!

This expansion pack for MAGIC JAW HARPS adds a brand new instrument, many sound presets, new samples, new files, and very cool functions:

- Intuitive Mod Wheel functions to instantly control mouth overtones
- Full chromatic playability over 6 octaves
- One main melodic instrument with 12 sound presets
- One extra percussion set
- 10 new custom reverb IRs

### REQUIREMENTS

#### To use MELODIC JAW HARPS, you need:

- 1. A full version of MAGIC JAW HARPS
- 2. A full version of KONTAKT (version 5.8+)

### **INSTALLATION**

#### To install the ADD-ON, follow these three steps:

- In the MELODIC JAW HARPS Add-On folder, open the folder 'NEW INSTRUMENTS'. Select all files, and copy/paste them into the MAGIC JAW HARPS 'INSTRUMENTS' folder. (*MAGIC JAW HARPS/INSTRUMENTS*). You should then have all old and new presets together. (24 .nki files)
- Copy/paste the new folder 'Add On Samples' into the 'MAGIC JAW HARPS SAMPLES' folder (*MAGIC JAW HARPS/MAGIC JAW HARPS SAMPLES*)
- 3. In the main 'MAGIC JAW HARPS' folder, delete the folder 'RESOURCES' and replace it with the 'RESOURCES' folder from MELODIC JAW HARPS

**To load instruments**, find the folder from the Kontakt Files tab and select the patch you wish to load: just double-click on a patch or use drag- and-drop. You can also use Kontakt's **'quick load**' menu. Find more infos about this in Kontakt's user manual.

*!!! In case you have a 'Samples Missing' issue when loading an instrument, please click 'Keep search mode and selected folders for the current session', and click 'Browse for folder'. Then select the root folder of MAGIC JAW HARPS. Please resave the instrument after it is properly loaded.* 

Along this user guide, you'll find a pdf **License Agreement**. Please read this text carefully, it precisely explains the things you are allowed and not allowed to do with the sample library.

## **KONTAKT INSTRUMENTS**

## MAIN MELODIC INSTRUMENT AND SOUND PRESETS

This brand new instrument lets you play the jaw harp in a melodic way and control the typical jaw harp mouth overtones with your Modulation Wheel or any other controller sending midi CC1!

Preset #41 is the main melodic instrument.

Preset #42 is a polyphonic variation of the main preset.

Presets #43 to #54 are different sound presets

- 41\_MELODIC JAW HARPS\_MW.nki
- 42\_MELODIC JAW HARPS\_MW\_polyphonic.nki
- 43\_Dry Warm Airy.nki
- 44\_Throaty Cartoon Jaw Harp.nki
- 11 45\_Mordante Croquante.nki
- 46\_Gipsy Eastern Europe Rapid.nki
- 47\_SupaRythmic FistPunch.nki
- 48\_Vintage Western JH\_tone is delay.nki
- 49\_Mystic Shaman JawHarp.nki
- 50\_Stingy High Register Pluck.nki
- 51\_Cyclop Cavern.nki
- 🛄 52\_Cinematic Jungle Drone.nki
  - 🛄 53\_brutal e guitar chainsaw.nki
  - 54\_TalkingRobot.nki

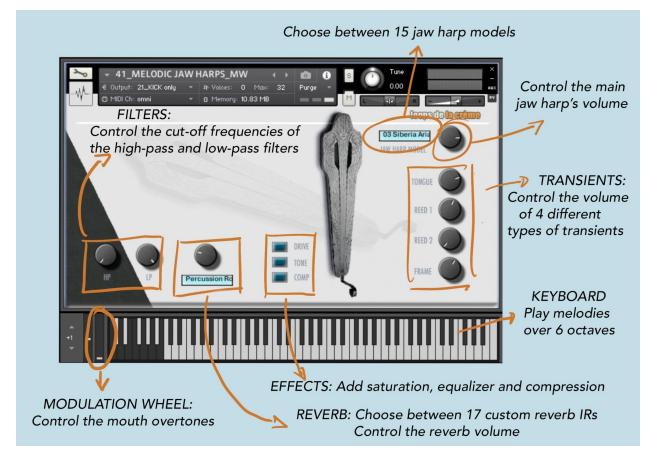

#### All these presets offer the same controls:

## **OTHER INSTRUMENTS**

#### Preset # 32\_PERCUSSIVE SET\_B

This is a percussion set: it lets you create drum tracks using only jaw harp percussive samples. The keyboard mapping is inspired by a typical GM drum mapping, with three 'drum kits' on three different octaves.

You'll find equivalent of kick sounds on C1, C2 and C3, snares on D1, D2 and D3, HiHats on F#, G# and Bb, toms on E, F, G, A and B...

Have fun creating unique beats with this instrument!

#### Preset #31\_Chromatic Jaw Harp\_velocity control

This melodic instrument is based on samples already included in Magic Jaw Harps. It lets you play melodies over 5 octaves. Based on velocity, a different type of sample will be played:

Low velocities: soft samples with long overtone sweeps

Mid velocities: 'straight' samples with no overtone changes

High velocities: stronger samples with quick repeating overtone changes

# SAMPLES

All new samples were recorded on 6 new jaw harps, using an AKG C480B microphone with an hypercardioid capsule CK63, going through a UA LA610 tube preamp.

#### **NEW JAW HARPS:**

An amazing Muaro 'Aria' jaw harp handcrafted by the famous harp master Dmitry Glazyrin in Siberia, Russia

A very special handcrafted Slovak Drumbfa that was given to me by a very kind LDLC user.

Two Vietnamese Dan Mois

Two Austrian made jaw harps

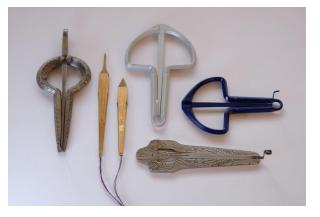

## UPDATES

The included patches are early versions of the software. They were thoroughly checked and tested before release. If you still find bugs or inconsistent behavior, please report to office@julientauban.com

Also, don't hesitate to send me ideas or requests for future updates.You will be informed via email (from office@julientauban.com) about future updates and add-ons.

# **CREDITS**

Concept, sampling, editing, mixing, programming and graphics by Julien Tauban.

If you find a problem using the sample library, have questions or just want to get in touch, don't hesitate to send an email to office@julientauban.com Thanks a lot for reading, I wish you lots of inspiration and fun with MELODIC JAW HARPS! Best regards, Julien Tauban www.loopsdelacreme.com www.julientauban.com

All copyrights@ Loops de la Crème, Julien Tauban, 2022